# **ADMINISTRATIVE SUPPORT CONCEPTS (290)** —OPEN EVENT— **REGIONAL – 2017**

# DO NOT WRITE ON TEST BOOKLET

*TOTAL POINTS \_\_\_\_\_\_\_\_\_\_\_ (100 points)*

**Failure to adhere to any of the following rules will result in disqualification:** 

- **1. Contestant must hand in this test booklet and all printouts. Failure to do so will result in disqualification.**
- **2. No equipment, supplies, or materials other than those specified for this event are allowed in the testing area. No previous BPA tests and/or sample tests or facsimile (handwritten, photocopied, or keyed) are allowed in the testing area.**
- **3. Electronic devices will be monitored according to ACT standards.**

No more than sixty (60) minutes testing time

Property of Business Professionals of America. May be reproduced only for use in the Business Professionals of America *Workplace Skills Assessment Program* competition.

## **ADMINISTRATIVE SUPPORT CONCEPTS-OPEN - REGIONAL 2017 Page 2 of 8**

## **Identify the choice that best completes the statement or answers the question.**

- 1. Select the correct sentence from the two choices given. A. Jane needs to be at the gate by June 6, 2017, to be eligible to fly. B. Jane needs to be at the gate by June  $6<sup>th</sup>$ , 2017, to be eligible to fly.
- 2. Select the correct sentence from the two choices given.
	- A. Mark will be performing at the carpenter center in Detroit, Michigan.
	- B. Mark will be performing at the Carpenter Center in Detroit, Michigan.
- 3. Select the correct sentence from the two choices given.
	- A. Did you see Alex moved to 231 Peach Basket road last month?
	- B. Did you see Alex moved to 231 Peach Basket Road last month?
- 4. Select the correct sentence from the two choices given.
	- A. We received a 25% discount on the total purchase of \$295.
	- B. We received a .25 percent discount on the total purchase of 295 dollars.
- 5. Select the correct sentence from the two choices given.
	- A. The company will be presenting the new President tomorrow at their annual meeting.
	- B. The company will be presenting the new president tomorrow at their annual meeting.
- 6. Select the correct spelling.
	- A. anecdote
	- B. anedote
	- C. anacdote
	- D. anacdote
- 7. Select the correct spelling.
	- A. recieved
	- B. receved
	- C. received
	- D. receeved
- 8. Select the correct spelling.
	- A. abriviate
	- B. abbriviate
	- C. abreviate
	- D. abbreviate
- 9. Select the correct spelling.
	- A. etiquete
	- B. etiquette
	- C. etiquet
	- D. ettiquette

#### **ADMINISTRATIVE SUPPORT CONCEPTS-OPEN - REGIONAL 2017 Page 3 of 8**

- 10. Select the correct spelling.
	- A. ajustment
	- B. adjusment
	- C. ajusment
	- D. adjustment

11. The two-letter state abbreviation for Florida is \_\_\_\_\_\_\_\_.

- A. FA
- B. FL
- C. FD
- D. FI

12. When filing, each part of a name is known as  $a(n)$  \_\_\_\_\_\_\_.

- A. placeholder
- B. table
- C. unit
- D. order

13. Hyphenated names of companies with prefixes are considered \_\_\_\_\_\_\_\_ unit(s).

- A. one
- B. two
- C. three
- D. four

14. The person in charge of a company's petty cash fund is referred to as the wealth-

- A. petty cash accountant
- B. petty cash custodian
- C. petty fund cashier
- D. petty fund accountant

15. When creating a business letter, the reference initials of the typist will appear \_\_\_\_\_\_\_\_.

- A. above the date
- B. double space below the writer's name
- C. double space below the complimentary closing
- D. quadruple space below the word, enclosure notation
- 16. To create a list of expenditures, what type of program would assist with calculations?
	- A. word processing
	- B. publishing
	- C. database
	- D. spreadsheet

17. What is 15 percent of 75?

- A. 11.25
- B. 6.38
- C. 63.75
- D. 1.25

#### **ADMINISTRATIVE SUPPORT CONCEPTS-OPEN - REGIONAL 2017 Page 4 of 8**

18. A personal business letter would have the following extension after the file name \_\_\_\_\_\_\_\_.

- A. .doc
- B. .pub
- C. .xlxs
- D. .pdf

19. The delivery address on a business envelope is known as the \_\_\_\_\_\_\_\_ in the letter.

- A. return address
- B. inside address
- C. stock address
- D. usps address
- 20. When in the process of writing an email and you have to save to come back later and finish, the \_\_\_\_\_\_\_\_ folder is where messages are kept.
	- A. draft
	- B. spam
	- C. trash
	- D. inbox

21. A spreadsheet program is *most* likely to be used when wanting to create a \_\_\_\_\_\_\_\_.

- A. presentation
- B. pie chart
- C. letter
- D. report

22. What is 6.25% of 225?

- A. 1.51875
- B. 15.1875
- C. 1.40625
- D. 14.0625

23. When using mixed punctuation in a business letter, \_\_\_\_\_\_\_\_.

- A. place a colon after the salutation
- B. place a semi-colon after the salutation
- C. place a comma after the salutation
- D. use no punctuation after the salutation
- 24. Samantha worked a 39.5 hour week at \$8.75/hour. Her employer withheld 5.2% of her salary for Social Security Tax and \$8.95 for Medicare. What was Samantha's take home pay?
	- A. \$318.65
	- B. \$318.75
	- C. \$318.71
	- D. \$318.72

#### **ADMINISTRATIVE SUPPORT CONCEPTS-OPEN - REGIONAL 2017 Page 5 of 8**

- 25. Ryan works at a men's uniform store. He works on sales commission. In one week, he sold a total of \$25,000 in merchandise. If Ryan makes 2% on his sales, what would his commission be for the week?
	- A. \$50.00
	- B. \$5.00
	- C. \$500.00
	- D. \$5,000.00
- 26. Sarah went shopping for a business suit to wear for her interview. She purchased a suit for \$225.00, a shirt for \$29.99, and a pair of shoes for \$75.99. She received 30% off her shoes. What was Sarah's total purchase price?
	- A. \$308.18
	- B. \$330.98
	- C. \$231.69
	- D. \$277.79

27. Depreciation calculations of a motor vehicle include \_\_\_\_\_\_\_\_.

- A. sale, number of months held, condition
- B. cost, number of months held, effective life remaining
- C. sale, number of days held, effective life remaining
- D. cost or base value, number of days held, effective life remaining
- 28. The retail store placed an 80% markup of their designer merchandise. If the merchandise was first purchased for \$1,200.00, what is the total cost?
	- A. \$960.00
	- B. \$2,160.00
	- C. \$965.00
	- D. \$240.00

29. To calculate simple interest, use the \_\_\_\_\_\_\_\_ formula.

- A. Interest=Principal\*Rate
- B. Interest=Principal\*Rate\*Time
- C. Interest=Principal\*Time
- D. Interest=Principal/Rate/Time
- 30. It is important to take telephone messages \_\_\_\_\_\_\_\_.
	- A. neatly
	- B. politely
	- C. accurately
	- D. all of the above

## 31. A board meeting's written report is called

- A. charters
- B. minutes
- C. bylaws
- D. manuals

### **ADMINISTRATIVE SUPPORT CONCEPTS-OPEN - REGIONAL 2017 Page 6 of 8**

32. Rules or laws established by an organization to regulate itself are called \_\_\_\_\_\_\_\_.

- A. bylaws
- B. policy
- C. matrix
- D. corporate laws

# 33. KPI stands for \_\_\_\_\_\_\_\_.

- A. Key Production Indicator
- B. Key Performance Index
- C. Key Performance Indicator
- D. Key Production Index

# 34. For a memorandum, reference initials are included \_\_\_\_\_\_\_\_.

- A. in the beginning of the document
- B. at the end of the document
- C. before the writer's name
- D. in the footer

# 35. What symbol indicates that an email contains an attachment?

- A. Paper clip
- B. Flag
- C. Cloud
- D. Asterisk

36. A typical font size for a business letter should be \_\_\_\_\_\_\_\_.

- A. 8
- B. 10
- C. 12
- D. 14

37. A folder where names and addresses of frequently used clients are stored is the \_\_\_\_\_\_\_\_.

- A. Inbox
- B. Spam
- C. Contacts
- D. Outbox

38. To quickly highlight a paragraph, click the left side of the mouse \_\_\_\_\_\_\_\_ times.

- A. two
- B. four
- C. one
- D. three

39. A convenient storage device used to save documents is called  $a(n)$  \_\_\_\_\_\_\_\_.

- A. USB flash drive
- B. UBS flash drive
- C. BUS flash drive
- D. SUB flash drive

#### **ADMINISTRATIVE SUPPORT CONCEPTS-OPEN - REGIONAL 2017 Page 7 of 8**

- 40. First goods added to inventory and considered to be the first goods removed from inventory for sale are
	- A. LIFO
	- B. FIFO
	- C. LFFO
	- D. FLFO

41. How much does John have with 2 quarters, 5 dimes, 7 nickels, and 8 pennies?

- A. \$1.43
- B. \$1.42
- C. \$1.45
- D. \$1.40

42. A document that has a predefined page layout, margins, fonts, and styles is known as a

- \_\_\_\_\_\_\_\_. A. template
	- B. cover
	- C. format
	- D. none of the above

43. When centering on a page from left to right, select

- A. horizontal center alignment
- B. horizontal justification
- C. vertical center alignment
- D. vertical alignment

44. Inserting soft returns when processing documents are called \_\_\_\_\_\_\_\_.

- A. soft wrap
- B. end return
- C. word wrap
- D. word return

45. The type of envelope used for most business letters measure 4 1/8" x 9 ½" and is referred to as a \_\_\_\_\_\_\_\_ envelope.

- A. No. 4
- B. No. 6
- C. No. 8
- D. No. 10

46. When composing a report in MLA style, the body is \_\_\_\_\_\_\_\_ spaced.

- A. triple
- B. quadruple
- C. double
- D. single

### **ADMINISTRATIVE SUPPORT CONCEPTS-OPEN - REGIONAL 2017 Page 8 of 8**

- 47. The United States issues paper money to pay for \_\_\_\_\_\_\_\_.
	- A. purchases
	- B. debts
	- C. taxes
	- D. all of the above
- 48. What are considered employment taxes?
	- A. Social Security and Medicare Taxes
	- B. Federal Income Tax Withholding
	- C. Federal Unemployment Tax
	- D. all of the above
- 49. A \_\_\_\_\_\_\_\_\_ is a complete set of data in a database.
	- A. record
	- B. form
	- C. field
	- D. report
- 50. The professional organization for administrative assistants in the workplace is the \_\_\_\_\_\_\_\_.
	- A. International Society of Professionals
	- B. International Association of Administrative Professionals
	- C. Administrative Professionals Organization
	- D. Society of Administrative Assistants

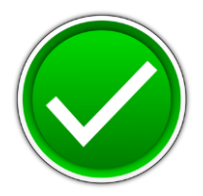

# **ADMINISTRATIVE SUPPORT CONCEPTS (290)**

# —OPEN EVENT—

# REGIONAL – 2017

*TOTAL POINTS \_\_\_\_\_\_\_\_\_\_\_\_\_ (100 points)*

**Judge/Graders: Please double check and verify all scores and answer keys!**

> Property of Business Professionals of America. May be reproduced only for use in the Business Professionals of America *Workplace Skills Assessment Program* competition.

### **ADMINISTRATIVE SUPPORT CONCEPTS-OPEN - REGIONAL 2017 ANSWER KEY Page 2 of 2**

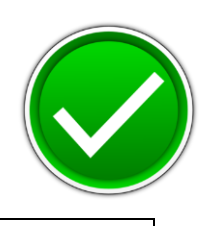

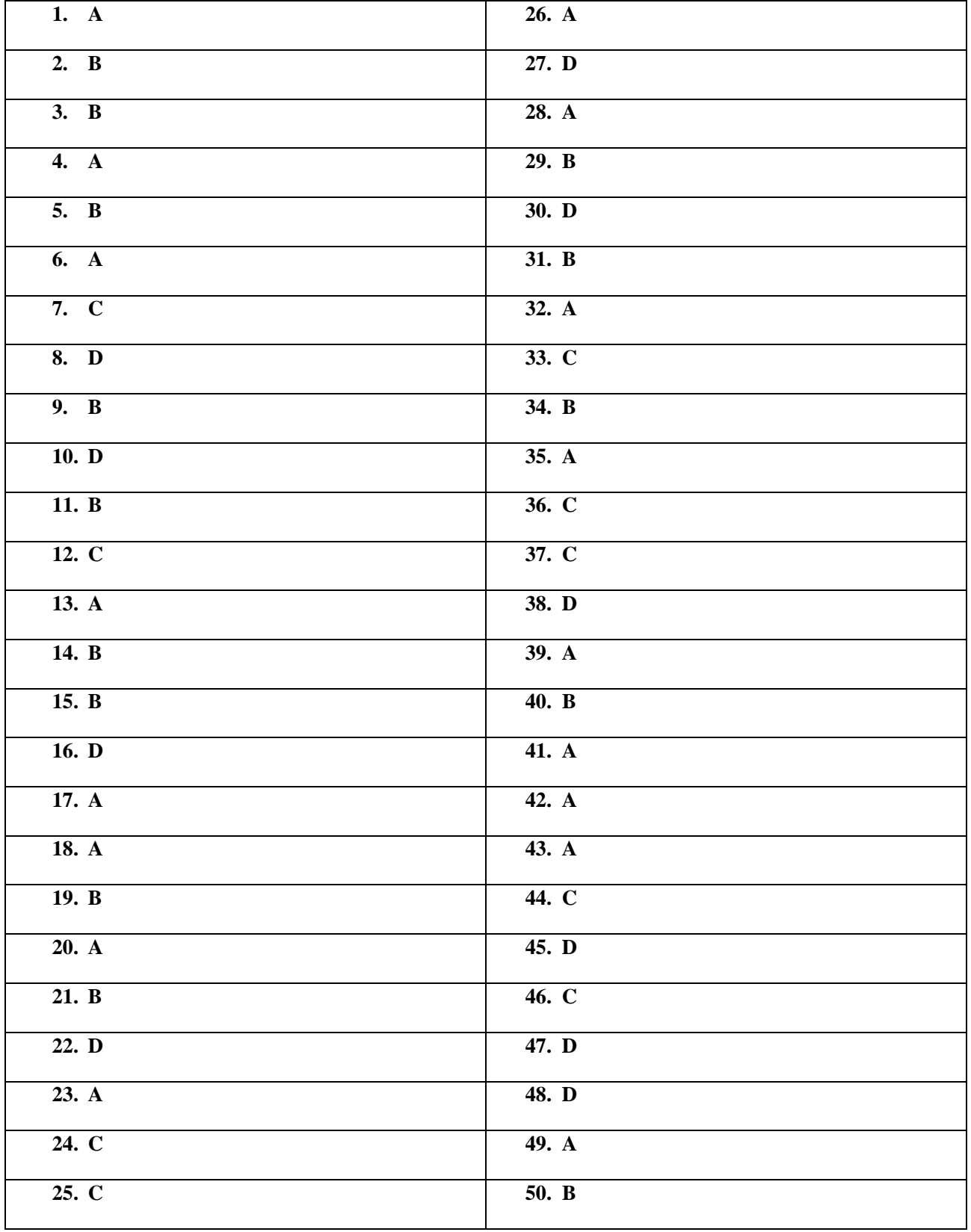